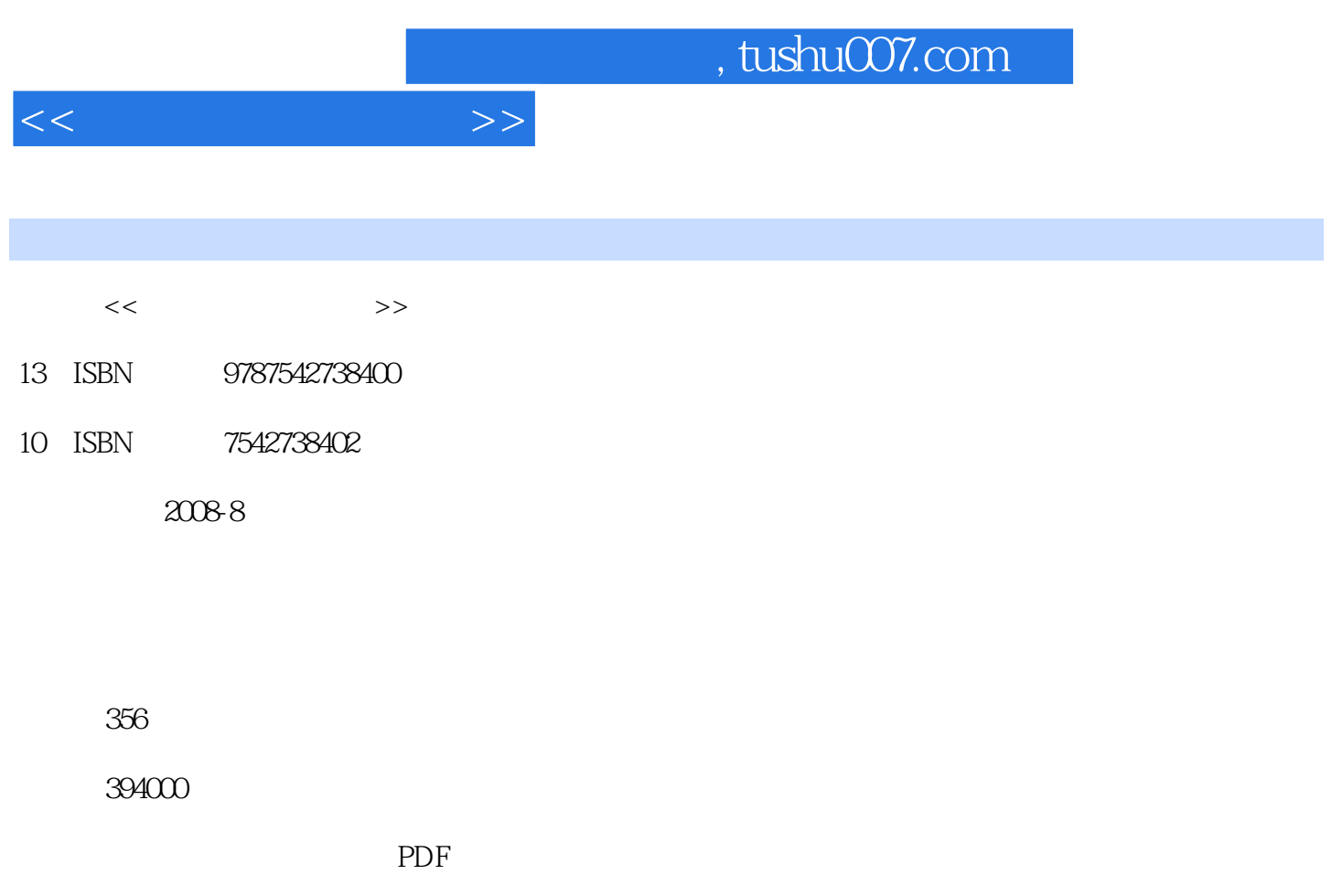

http://www.tushu007.com

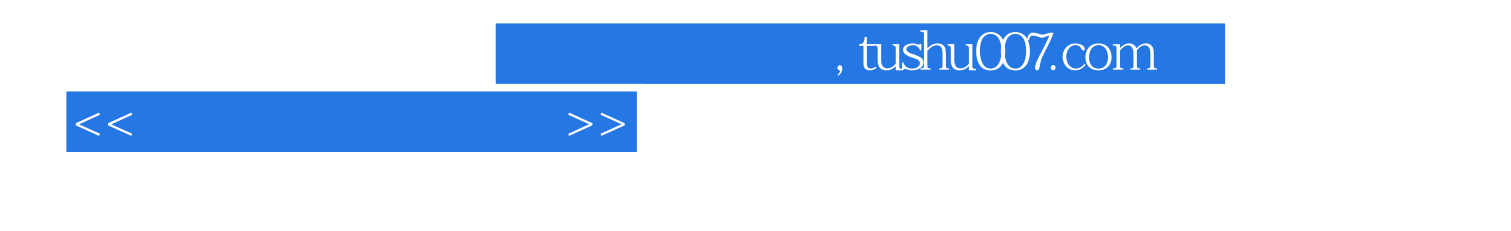

Windows XP

1 Windows XP 1.1 Windows XP 1.1.1 Windows XP 1.1.2 1.1.3  $1.1.4$  "  $\qquad \qquad$  "  $1.1.5$  Windows XP 1.2  $\qquad \qquad$  1.2.1  $1.22$   $1.23$   $1.23$   $1.3$  Windows XP  $1.31$   $1.32$   $1.33$   $1.34$   $1.35$ 1.4 1.4.1 1.4.2 1.4.3 ABC 1.5 Windows  $XP$  1.5.1 1.5.2 1.5.3 2 2.1 Word 2003 2.1.1 Office 2003 2.1.2 Word 2003 2.1.3 Word 2003  $2.2$   $2.2$   $2.2$   $2.2$   $2.2$   $2.2$   $2.2$   $2.2$   $2.3$   $2.3$  $231$  2.3.2 2.3.3 2.4 2.41 2.4.2  $243$  2.44  $245$  2.5 2.5  $251$   $252$   $253$   $26$   $261$   $262$  $263$   $264$   $27$   $27.1$   $27.2$   $3$ 3.1 Excel 2003 3.1.1 Excel 2003 3.1.2 Excel 2003  $31.3$   $32$   $32.1$   $32.2$  $323$   $324$   $325$   $326$  $33$   $331$   $332$   $333$   $334$  $34 \quad 341 \quad 342 \quad 343 \quad 4$  $41.1$   $41.2$   $42.1$ IP 4.2.2 4.2.3 4.3 4.3 Internet 4.3.1 Internet 4.3.2 to the 4.4 to the 4.4 to the 5.1 state of 5.1 the Explorer 5.1.1 the state of 5.1.1 the state of 5.1.1  $\sigma$  启动和退出Internet Explorer 5.1.2 浏览网页 5.1.3 搜索网上信息 5.1.4 保存与打印当前网页 5.1.5 使 IE  $51.6$  IE  $52$   $521$   $522$ 5.2.3 Outlook Express 5.2.4 FoxMail 5.3 5.3.1 QQ 5.3.2 MSN 5.3.3 5.4 5.4 5.4.1 FlashGet 5.4.2 BT  $5.4.3$   $5.4.4$  eMule  $5.4.5$  FTP 6 6.1 6.1.1 ACDSee 6.1.2 SnagIt 6.2 ——WinRAR  $621$   $622$   $63$   $624$   $625$   $63$  $\frac{3.2}{-}$  6.3.1 6.3.2 6.3.2 6.3.3 2007 6.3.4  $635$   $636$   $637$   $638$   $64$ 6.4.1 Nero Burning ROM 6.4.2 CloneCD 7 7.1 7.1.1 7.1.1  $7.1.2$   $7.1.3$   $7.2$   $2007$   $7.2.1$ ao 7.2.2 7.2.3 ao 7.2.4 ao 7.2.5 2007 7.3 KV2007 7.3.1 KV2007 7.3.2 KV2007 7.3.3 KV2007 7.4  $7.4.1$   $7.4.2$   $7.4.3$   $7.5$ 

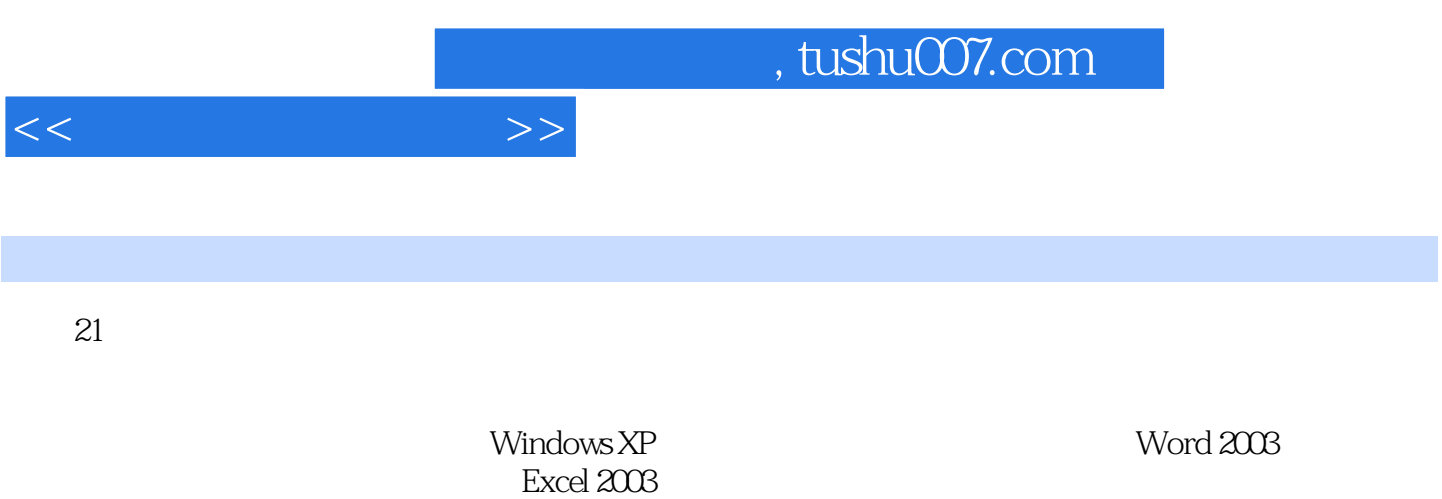

Internet Explorer

*Page 4*

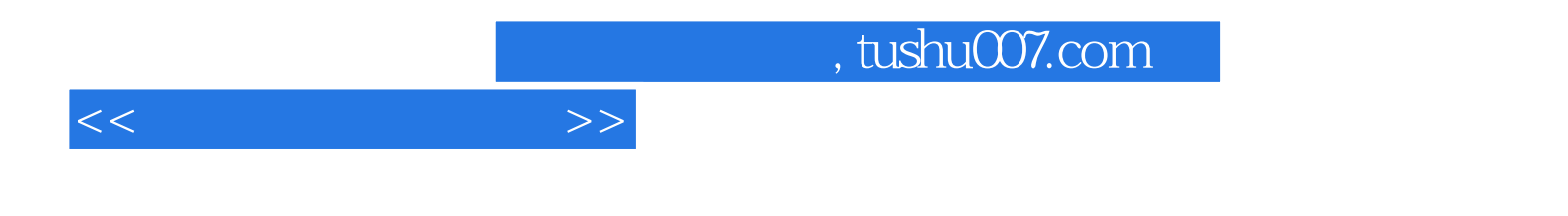

本站所提供下载的PDF图书仅提供预览和简介,请支持正版图书。

更多资源请访问:http://www.tushu007.com